# **como se aposta na lotofácil**

- 1. como se aposta na lotofácil
- 2. como se aposta na lotofácil :slot rambo
- 3. como se aposta na lotofácil :betnacional futebol

## **como se aposta na lotofácil**

#### Resumo:

**como se aposta na lotofácil : Bem-vindo a condlight.com.br - Onde a sorte encontra o entretenimento! Inscreva-se e receba um bônus exclusivo para começar sua jornada vencedora!** 

contente:

## **como se aposta na lotofácil**

#### **como se aposta na lotofácil**

Blaze é um site de apostas online que oferece uma ampla variedade de jogos de cassino, incluindo o popular jogo do Crash. Para jogar, basta criar uma conta no site e fazer um depósito. Em seguida, é possível começar a realizar apostas nos diversos jogos oferecidos.

Uma das atrações do Blaze é o jogo do Crash. Neste jogo, é possível realizar apostas em como se aposta na lotofácil bolas com multiplicadores altos, o que pode resultar em como se aposta na lotofácil grandes ganhos para o jogador. Além disso, o site oferece também bônus e promoções exclusivas para os usuários.

Para ganhar mais vezes no Crash, recomenda-se utilizar uma estratégia consistente em como se aposta na lotofácil reservar uma quantia de dinheiro para o jogo, utilizar os bônus oferecidos pela casa, jogar o maior número de vezes possível e sempre respeitar o limite financeiro. Com esses cuidados, é possível aumentar as chances de obter um bom resultado no jogo.

#### **Limites e saques no Blaze**

No geral, o máximo que se pode sacar no site Blaze é de R\$ 20.000. Em relação aos limites de depósito, eles variam de acordo com o método de pagamento escolhido. Para verificar os limites específicos, basta entrar em como se aposta na lotofácil contato com o atendimento ao cliente do site.

#### **Tabela de limites e saques:**

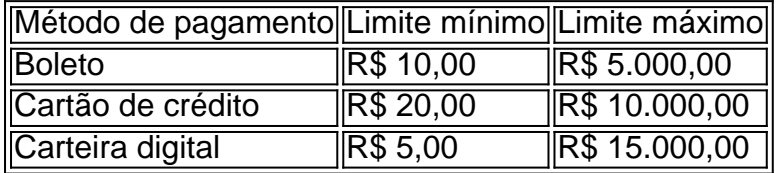

#### **Códigos promocionais no Blaze**

A Blaze oferece um código promocional no cadastro para todos os novos usuários. A oferta é de 100%, com o valor máximo de R\$ 1.000. Para obter o bônus, basta registrar-se no site e fazer um depósito utilizando o código promocional.

#### **Termos e condições do bônus:**

- A oferta é válida apenas para novos usuários.
- É necessário fazer um depósito mínimo de R\$ 20,00 para obter o bônus.
- O bônus deve ser apostado ao menos uma vez antes de ser possível realizar um saque.
- O bônus é válido por 30 dias após o registro.

#### [1xbet 5628](https://www.dimen.com.br/1xbet-5628-2024-06-22-id-307.pdf)

A Banca Brasileira de Apostas, também conhecida como Lotex, é uma instituição responsável por gerenciar e regulamentar as apostas esportivas no Brasil. Criada em como se aposta na lotofácil 2004, a Banca Brasileira de Apostas tem como objetivo gerar renda para o governo federal, além de oferecer uma forma legal e segura de realizar apostas esportivas aos cidadãos brasileiros. As apostas esportivas têm se tornado cada vez mais populares no Brasil, com muitos torcedores procurando formas de engajar-se ainda mais com seus esportes favoritos. A Banca Brasileira de Apostas oferece uma variedade de opções de apostas, cobrindo esportes populares como futebol, basquete, vôlei e Fórmula 1. Além disso, a instituição também é responsável por oferecer apostas em como se aposta na lotofácil eventos internacionais, como a Copa do Mundo e os Jogos Olímpicos.

Para realizar apostas na Banca Brasileira de Apostas, os cidadãos brasileiros devem ter idade superior a 18 anos e possuir um documento de identidade válido. O processo de registro é simples e direto, podendo ser realizado tanto online quanto presencialmente em como se aposta na lotofácil qualquer uma das agências da instituição. Após o registro, os usuários poderão depositar fundos em como se aposta na lotofácil suas contas e começar a realizar apostas em como se aposta na lotofácil eventos esportivos de seu interesse.

É importante ressaltar que a Banca Brasileira de Apostas incentiva o jogo responsável, oferecendo recursos e ferramentas para ajudar os usuários a manter o controle sobre suas atividades de apostas. A instituição também promove medidas de segurança rigorosas para garantir a proteção dos dados pessoais e financeiros dos usuários, bem como para prevenir a fraude e o jogo ilegal.

Em resumo, a Banca Brasileira de Apostas é uma instituição importante no cenário das apostas esportivas no Brasil, oferecendo uma forma legal e segura de realizar apostas aos cidadãos brasileiros. Com uma variedade de opções de apostas, medidas de segurança rigorosas e um compromisso com o jogo responsável, a Banca Brasileira de Apostas é uma opção confiável para aqueles que desejam engajar-se em como se aposta na lotofácil atividades de apostas esportivas.

## **como se aposta na lotofácil :slot rambo**

Eu sou um apostador de futebol e sempre busco novas formas para investir em como se aposta na lotofácil diferentes mercados. Uma das minas apostas favoritas é a apósta total dos gols Essa anúncio está justamente à espera que haja penas duas possibilidades: ganhar ou perder Emoccer Cup 2024,rike Stadium s.a serra no Brasil um dos jogos mais esperados do ano O Flamengo uma divisão timeHCSVfirst assumiria os arquirrival V fiar o primeiro lugar n da mesa Eu decidi fazer a aposta sobre que número total de gaol seria marcado durante as partidas Palavras-chave: futebol, apostas (total de goles), Flamengo e Soccer Cup 2024. Brasil Caso de fundo caso

Durante a minha busca pela melhor sportbook online, eu tive uma chance na bet3e Sports. Após mais investigação descobri que Under/Over A foi destaque no site

Resposta da empresa\n\n Para que possamos verificar o motivo de como se aposta na lotofácil

reclamao, ser necessrio solicitar a tratativa do setor externo, precisamos de um contato direto. Entre em como se aposta na lotofácil contato com o nosso suporte novamente via chat pelo endereo de e-mail atendimento@apostaganha.bet , para que voc nos envie os dados necessrios.

Abaixo da opo de Login tem a opo Esqueceu como se aposta na lotofácil senha, voc deve clicar em como se aposta na lotofácil cima da opo e solicitar a troca de senha atravs do seu e-mail. Ou tambm clicando no link: https://apostaganha.bet/#/EsqueciSenha preencha com o seu e-mail cadastrado e clique no link de redefinio que foi enviado ao seu e-mail.

Se o usurio desejar inativar como se aposta na lotofácil conta por livre e espontnea vontade dever enviar um e-mail para atendimento@Apostaganha.bet, informando o motivo e os dados da conta a ser fechada: nome completo, CPF, e-mail de login, endereo e confirmao de identificao por via biomtrica.

A Aposta Ganha oferece um bnus de boas vindas sem depsito de R\$10 para os novos jogadores que se cadastram na plataforma. Esse valor pode ser utilizado para fazer apostas em como se aposta na lotofácil esportes selecionados, e os ganhos obtidos com o bnus podem ser sacados depois de cumprir os requisitos de rollover estabelecidos pela empresa.

## **como se aposta na lotofácil :betnacional futebol**

## **Tom Gauld sobre a censura - desenho animado**

A liberdade de expressão é um tema importante para o cartunista Tom Gauld. Neste desenho animado, ele aborda o assunto da censura de forma divertida e perspicaz.

### **O que é censura?**

A censura é a supressão ou a proibição de informações ou expressões consideradas ofensivas, perigosas ou inadequadas por uma autoridade ou instituição.

### **Por que a censura é controversa?**

A censura é controversa porque pode ser vista como uma violação da liberdade de expressão e da liberdade de pensamento. Alguns argumentam que a censura é necessária para proteger a sociedade de ideias ou comportamentos prejudiciais, enquanto outros acreditam que ela é uma forma de controle e opressão.

### **Exemplos de censura**

- Proibição de livros ou filmes considerados imorais ou subversivos
- Bloqueio de sites ou redes sociais como se aposta na lotofácil determinados países
- Supressão de notícias ou informações consideradas desagradáveis ou inconvenientes

Author: condlight.com.br Subject: como se aposta na lotofácil Keywords: como se aposta na lotofácil Update: 2024/6/22 17:11:32